## **4.E DATENSICHERUNG: SICHERN SIE IHRE COMPUTER AUF DER LACIE CLOUDBOX**

Konfigurieren Sie automatische Datensicherungen auf die LaCie CloudBox für einen oder alle Ihrer Computer.

## WAS IST EINE COMPUTER-SICHERUNG?

Ihr Computer enthält wichtige Dokumente, Fotos, Musik und Filme, die Sie jeden Tag verwenden. Leider kann die Festplatte eines Computers kaputt gehen und damit alle Daten vernichten, die sie enthielt. Um zu vermeiden, dass Sie Ihre Dateien verlieren, ist es entscheidend, dass Sie so oft wie möglich eine Datensicherung für Ihren Computer vornehmen. Bei einer Computer-Sicherung werden alle Daten, die auf seiner internen Festplatte gespeichert sind, auf ein separates Speichergerät kopiert. Mögliche Speichergeräte sind:

- Netzwerkspeicher wie die LaCie CloudBox.
- Eine Cloud oder ein Online-Dienst.
- Ein externer Desktop oder eine externe Festplatte, die mit einem Anschluss an Ihrem Computer verbunden ist. Beispiele: [Desktop-Festplatten](http://www.lacie.com/products/range.htm?id=10033) oder [externe Festplatten.](http://www.lacie.com/products/range.htm?id=10036)

## WIE WIRD EINE DATENSICHERUNG DURCHGEFÜHRT?

Es ist möglich, alle Ihre Dateien manuell auf die LaCie CloudBox zu kopieren, was allerdings eine Weile dauern könnte, besonders wenn Sie mehrere Computer zu Hause haben. Um die Datensicherungen zu automatisieren, bieten sowohl Windows und Mac ins Betriebssystem eingebaute Lösungen an:

- Windows Datensicherung lesen Sie Microsofts detaillierte Erklärungen über Windows Datensicherung unter [http://windows.microsoft.com/de-DE/windows7/products/features/backup-and-restore](http://windows.microsoft.com/en-US/windows7/products/features/backup-and-restore)
- Time Machine® lesen Sie Apples detaillierte Erklärung der Time Machine unter [http://www.apple.com/support/timemachine](http://www.apple.com/support/timemachine/)

Eine kostenlose Datensicherungssoftware von LaCie ist außerdem erhältlich unter:

- [LaCie Genie Timeline für Windows](http://www.lacie.com/products/product.htm?id=10552)
- [LaCie Intego für Mac](http://www.lacie.com/products/product.htm?id=10323)

Die folgende Tabelle bietet einen Schnellverweis zu den Arten der Datensicherung, die mit der LaCie CloudBox möglich sind.

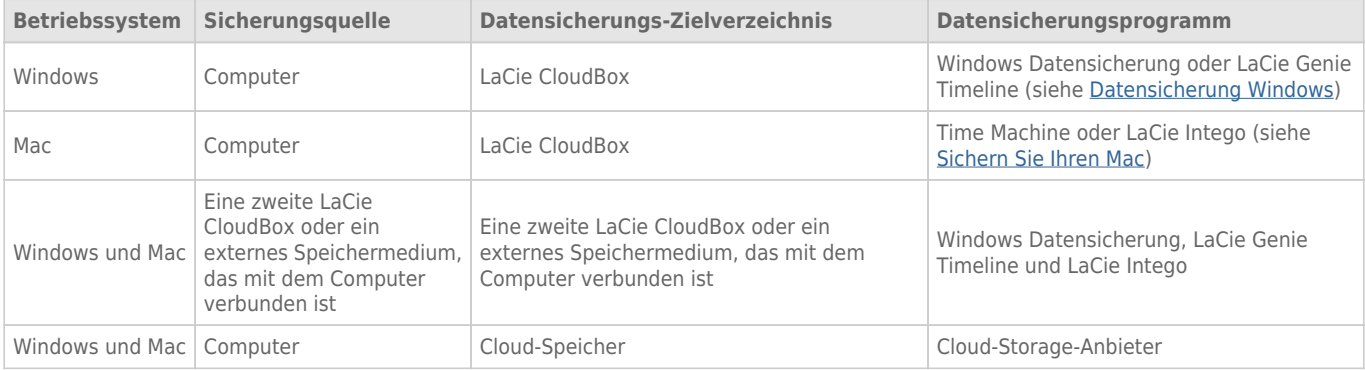

## WANN VERWENDE ICH DIE GESICHERTEN DATEN?

Wenn Sie Daten verlieren oder Ihre Festplatte kaputt geht, können Sie die gesicherten Daten abrufen und mit Hilfe des Programms viele oder alle Ihrer Daten wiederherstellen. Alle Programme, die in diesem Kapitel aufgeführt werden, sind einfach zu verwenden und werden Sie bei jedem Schritt des Wiederherstellungsvorgangs unterstützen.